## CHECK24 - Bestellungen werden nicht importiert - mögliche Ursachen

06/08/2023 14:59:46

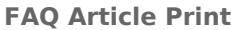

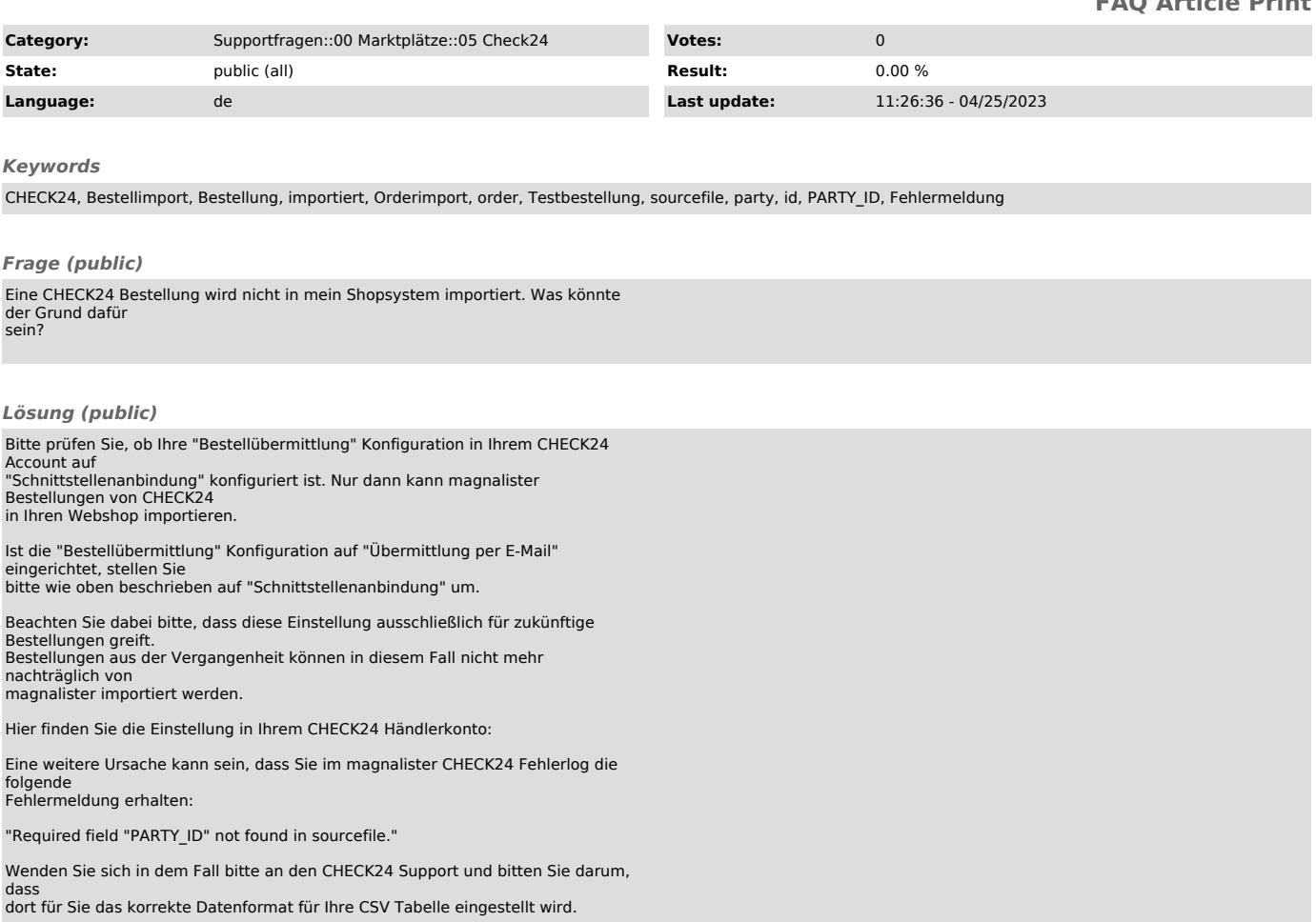

Diese Einstellung kann ausschließlich seitens CHECK24 vorgenommen werden.